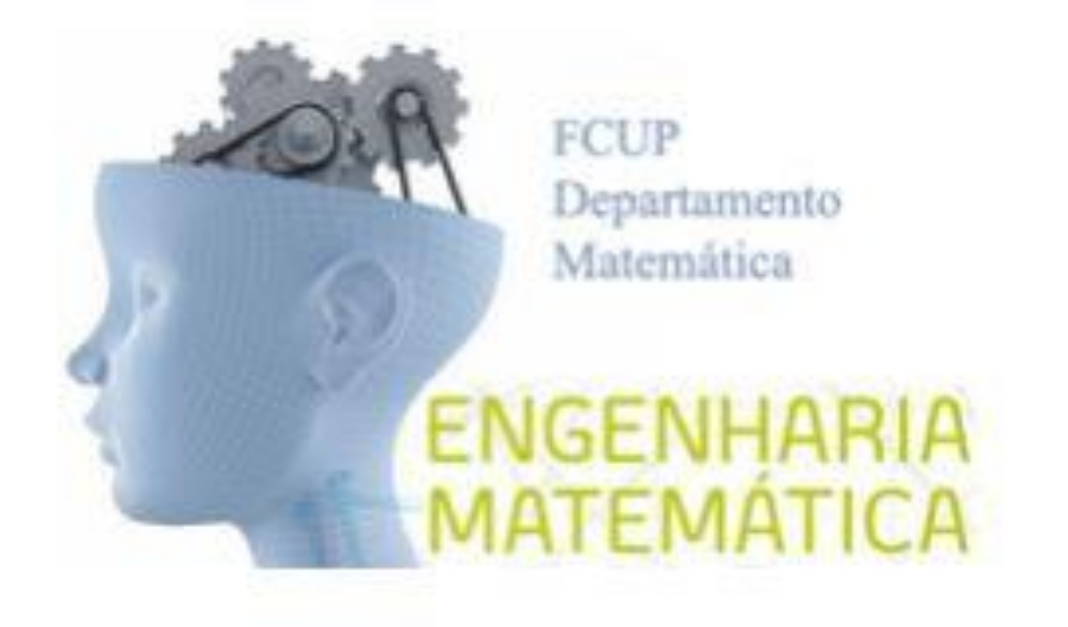

# Seminário Modelação I

Mariana Campos

Faculdade de Ciências da Universidade do Porto 10 de Outubro de 2013

## Sumário

- **Enquadramento** 
	- STCP
	- **Processamento dos horários**
	- $\blacktriangleright$  Problema
	- Estágio
- ▶ 1º artigo
	- **Introdução**
	- **Metodologia**
	- Caso de estudo
	- **Conclusões**

## Estágio

- Elaboração de um relatório:
	- **Comparação e análise crítica dos horários de passagem real nos nós (paragens de** referência) com os horários previstos
- Identificação de um novo modelo de previsão de tempos entre nós; comparação com o modelo em vigor
- Criação de uma interface interativa tendo por base o novo modelo de previsão

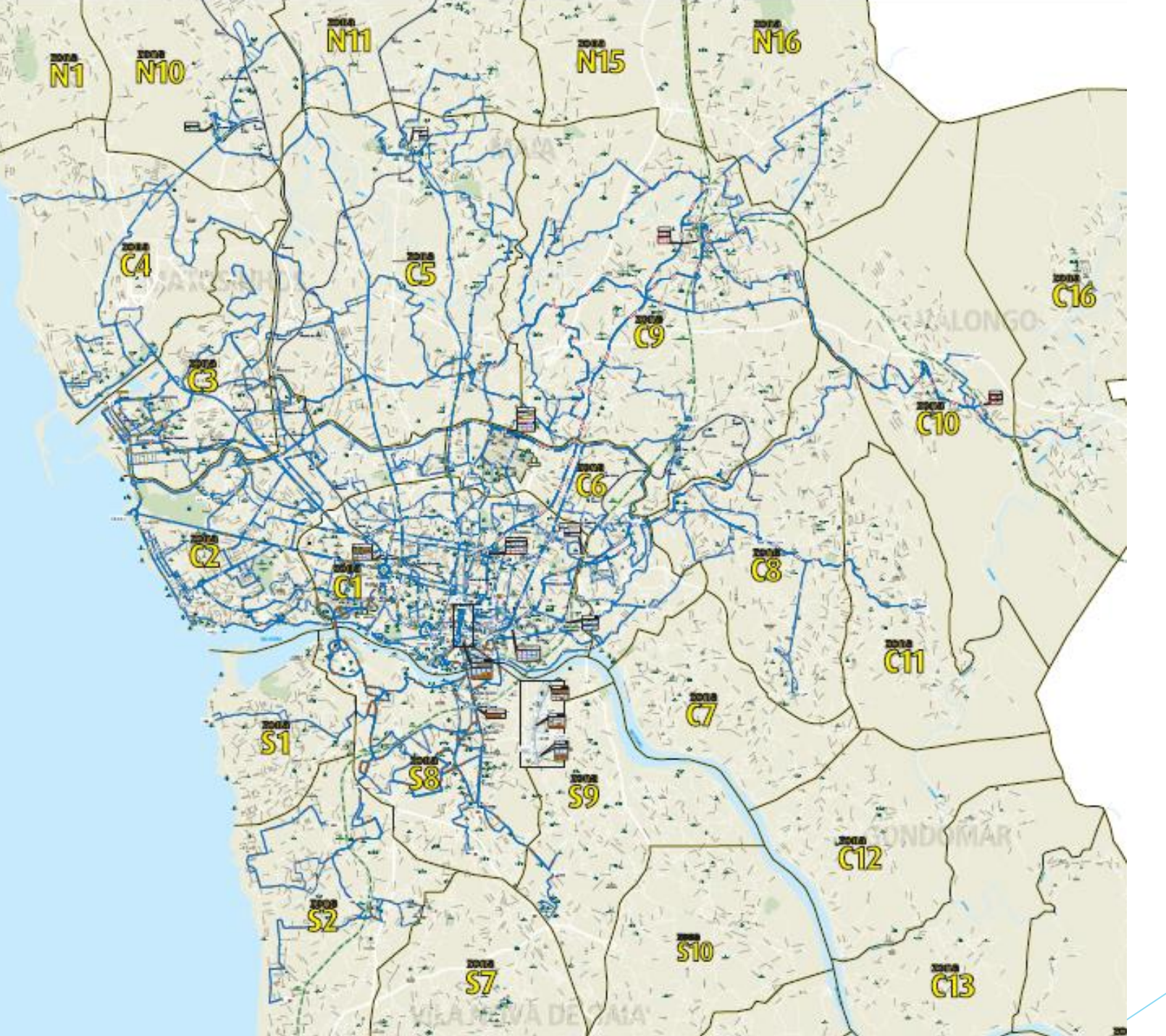

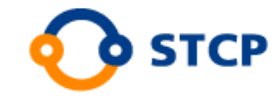

- ▶ 6 Concelhos
- ▶ 73 Linhas
- ▶ 513 Autocarros
- 2482 Paragens
- Tipos de Horários:
	- Escolares; Férias
	- **Dias úteis; sábados; domingos**

### **Software**

#### gist  $\theta$   $\times$ **1 6 GIST** - Módulo Rede - Rede Inicial (Ativa) Base Rede Informações Mapa  $\sqrt{2}$ **MAN** Nós  $\rightarrow^{\dagger}_{\uparrow}$ Segmentos Megalinhas Centrar Informação Nós Segmentos Segmentos Paragens Trajetos Mais Menos Tamanho dos Geográfica Zoom Zoom Elementos Normais Vazios Visibilidade Localização Filtro Zoom  $\mathcal{L}^{\mathcal{M}}$

**i** start  $96000$ GIST - Módulo Planea... E GIST - Módulo Rede -...

### Produção Horário

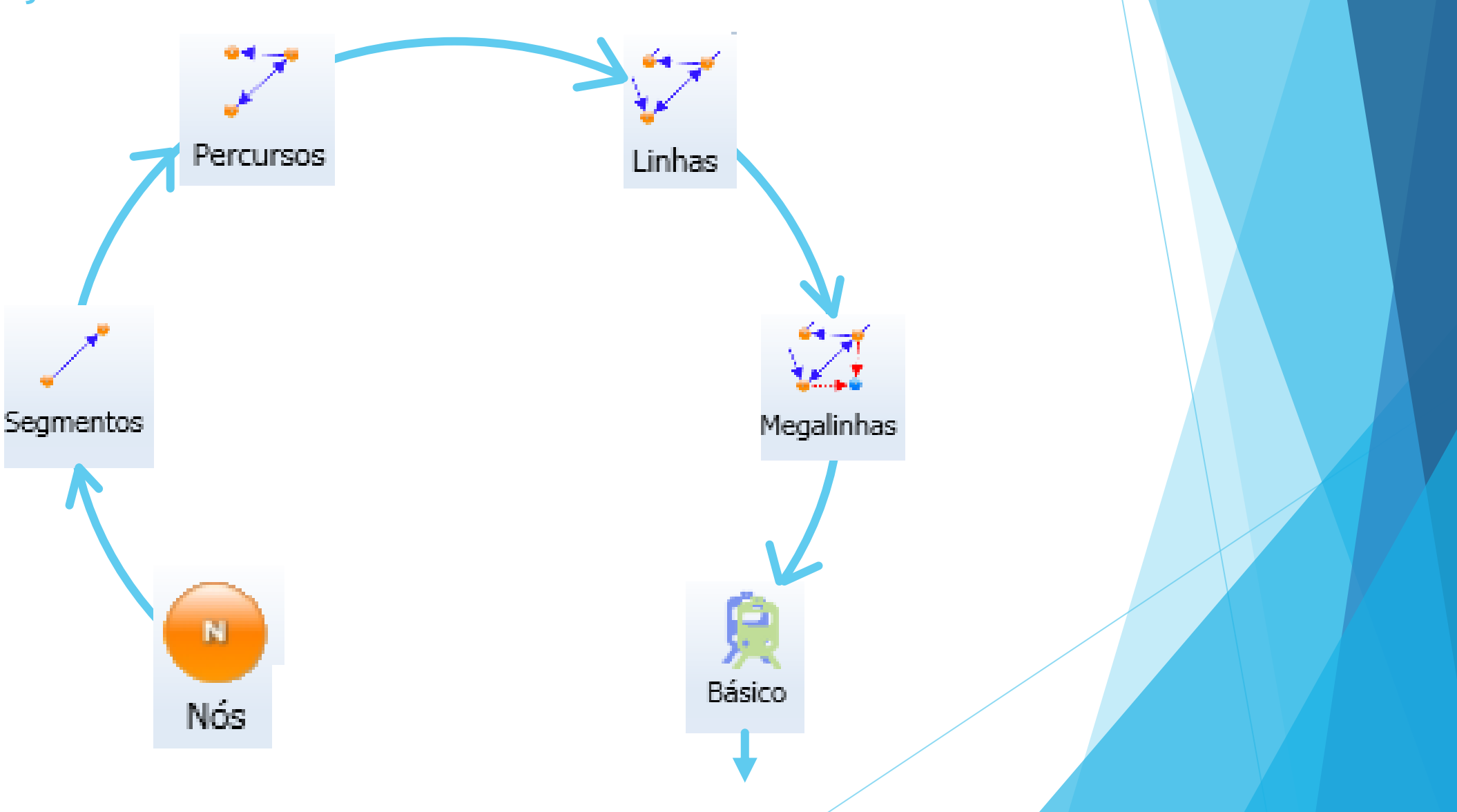

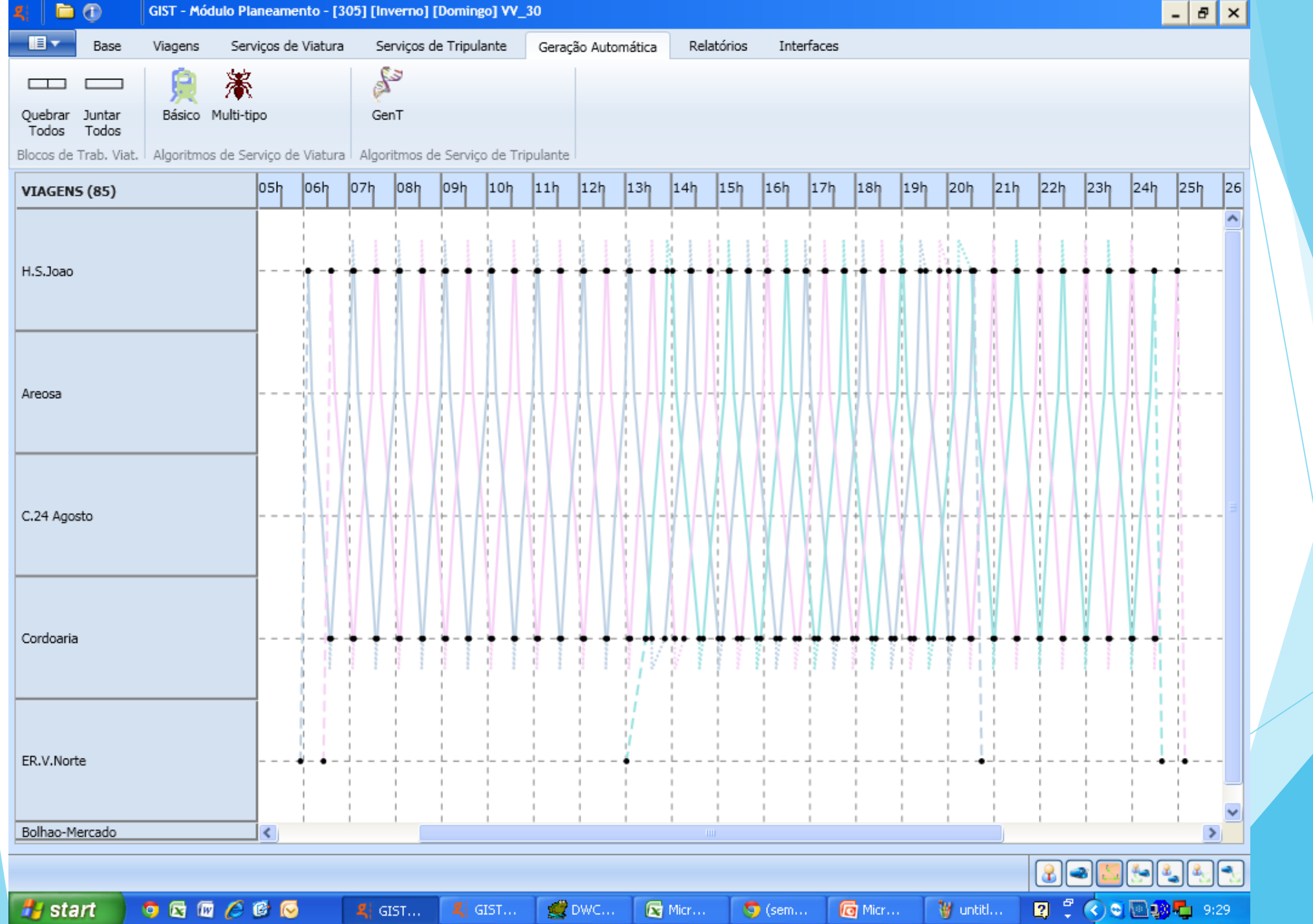

## Horário

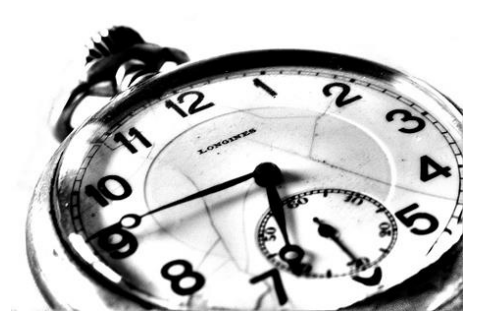

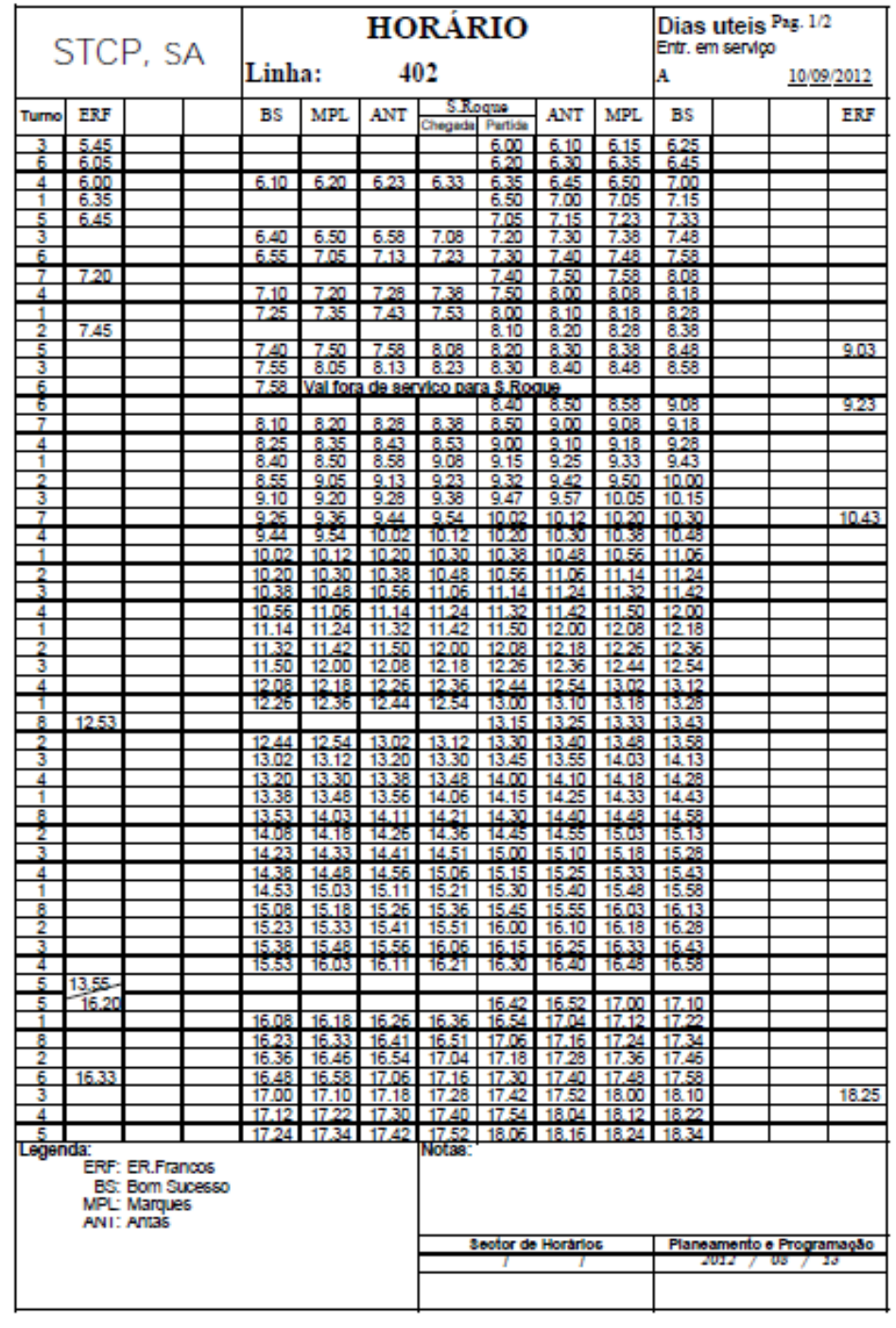

### Horário Público

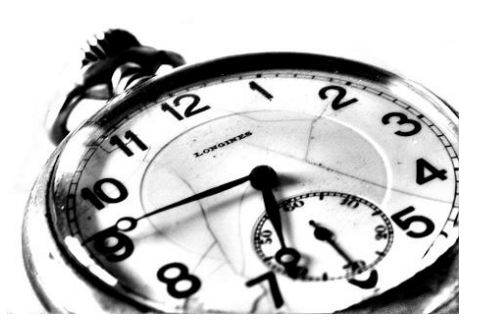

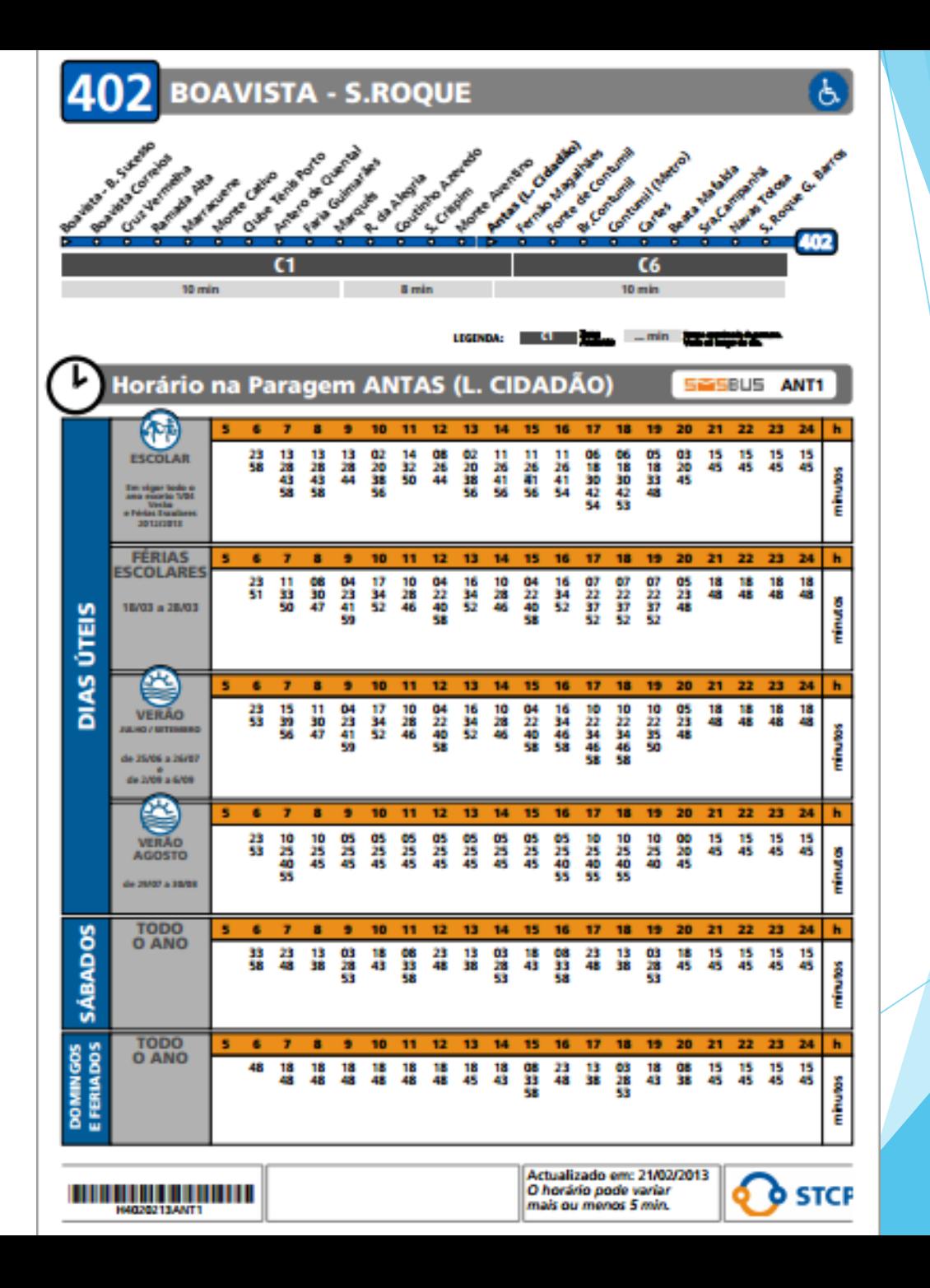

### Problema

 $\frac{1}{2}$ 

 $+303$ 

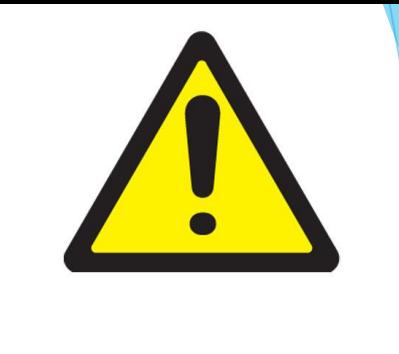

VOLTA

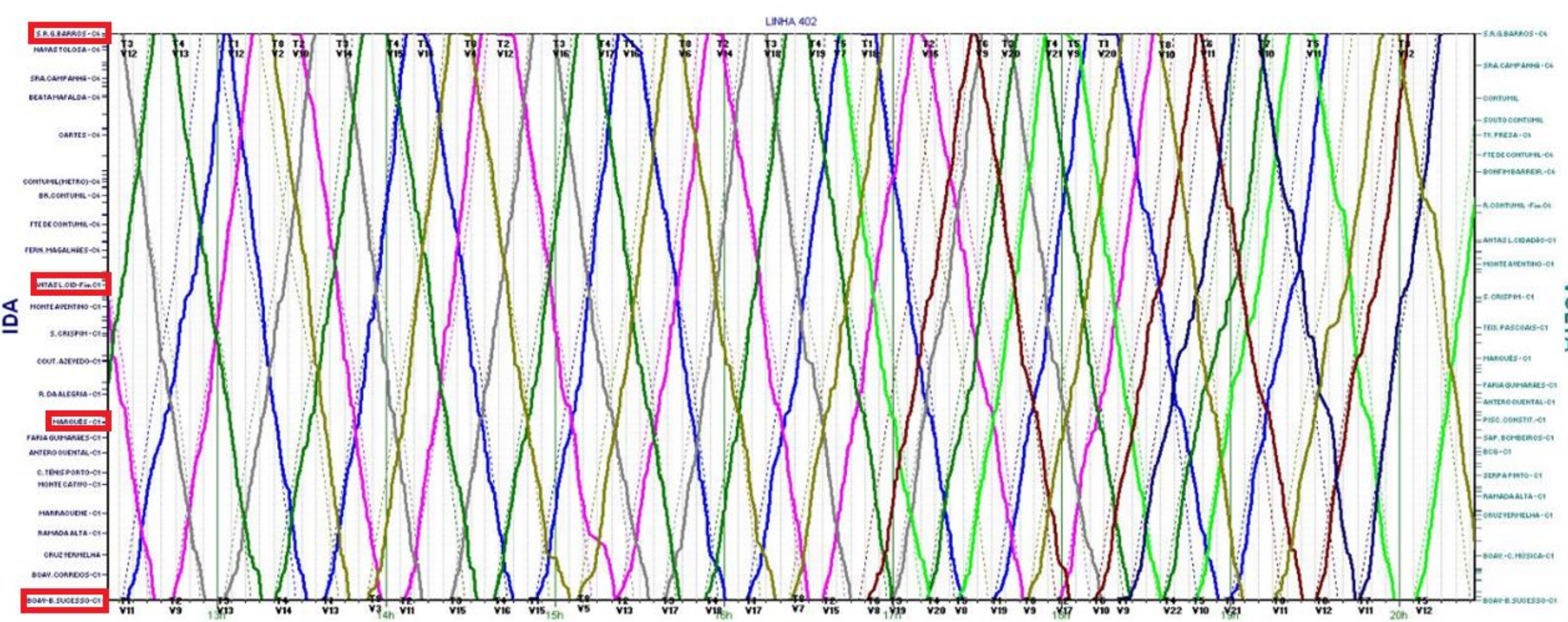

 $\sqrt{5}$ 

 $\frac{1}{117}$ 

 $V18<sub>1</sub>$ 

 $\sqrt{17}$ 

 $V19$ V9  $x<sub>17</sub>$ 

### Problema

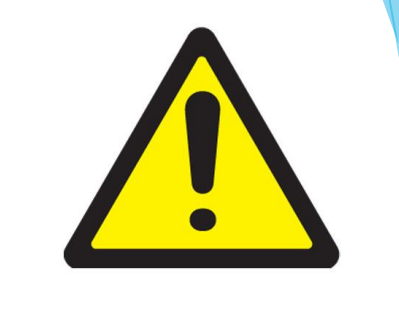

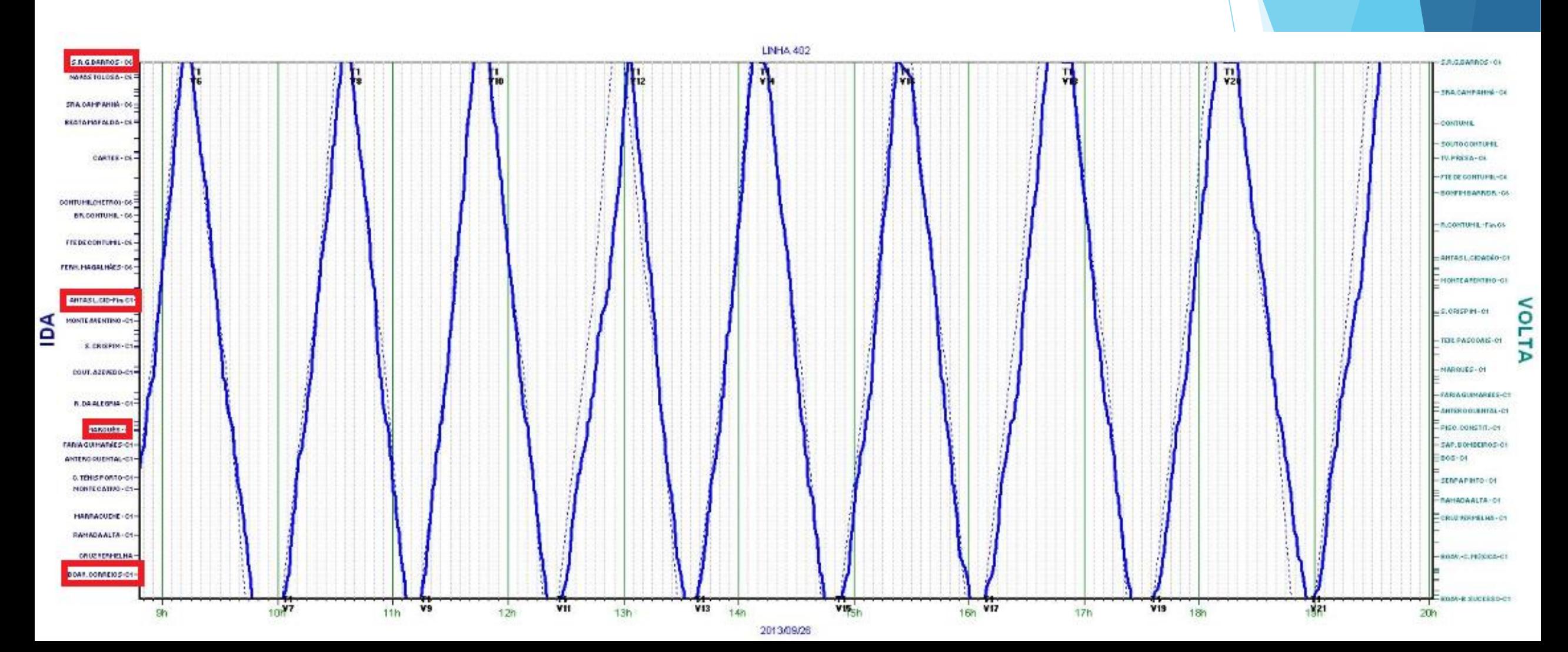

## Estágio

- Elaboração de um relatório:
	- **Comparação e análise crítica dos horários de passagem real nos nós (paragens de** referência) com os horários previstos
- Identificação de um novo modelo de previsão de tempos entre nós; comparação com o modelo em vigor
- Criação de uma interface interativa tendo por base o novo modelo de previsão

Transportation Research Part C 30 (2013) 239-256

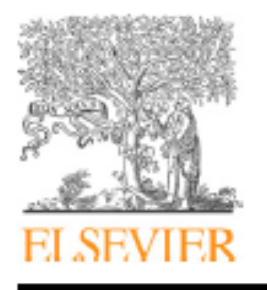

Contents lists available at SciVerse ScienceDirect

### Transportation Research Part C

journal homepage: www.elsevier.com/locate/trc

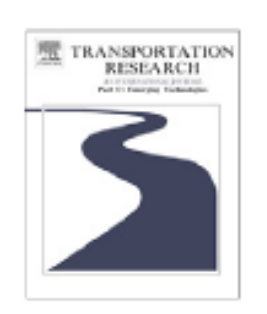

### Estimation of travel time and the benefits of upgrading the fare payment technology in urban bus services

### Alejandro Tirachini\*

Institute of Transport and Logistics Studies (ITLS), Business School, The University of Sydney, NSW 2006, Australia

#### ARTICLE INFO

Article history: Received 6 October 2010 Received in revised form 10 November 2011 Accepted 18 November 2011

Keywords: **Rus Travel time estimation** Operating speed Commercial speed Fare payment system **Time saving** 

#### **ABSTRACT**

Multiple regression models are estimated to analyse bus travel times in an urban network. We identify variables that have a significant influence on the variation of bus travel time, and estimate the percentage of time that buses take at each stage of a trip (i.e., non-stop running time, delay due to traffic lights, delay due to roundabouts and time lost at bus stops), which is useful to categorise the sources of delay along a route. By using estimates of passenger boarding times with alternative fare payment methods (cash, magnetic strip, contactless card and off-board payment), we calculate operational speed and benefits of upgrading the fare payment technology, including savings on fleet size requirements, fuel and labour cost, travel time for users and air pollution. A comparative assessment of speed gains with two policies aimed at reducing bus travel times - providing dedicated busways and upgrading the fare collection system - shows that the number of passengers is crucial in determining the advantage of one or the other in increasing bus operating speed. @ 2011 Elsevier Ltd. All rights reserved.

### Resumo

- Modelo de regressão múltipla para descrever/caracterizar os tempos de viagem dos autocarros numa rede urbana australiana a partir de um conjunto de variáveis específicas e previamente escolhidas
- São identificadas as variáveis que têm uma influência significativa (p<0.05) sobre os tempos de viagem dos autocarros
- O modelo estimado tem também um caracter preditivo: é estimada a percentagem de tempo que os autocarros demoram em cada etapa de uma viagem, (útil para classificar as fontes do atraso ao longo de uma rota)

### Organização do Artigo

- 1. Introdução
- 2. Recolha de dados e área de estudo
- 3. Modelos de tempo de viagem
	- 1. Estimação
	- 2. Precisão da previsão
	- 3. Percentagem do tempo gasto em cada etapa
- 4. Benefícios de actualizar o sistema de cobrança
- 5. Conclusões

### Introdução

- A caracterização adequada dos tempos de viagem do autocarro em função de variáveis mensuráveis, como a afluência de passageiros e o número de paragens ao longo de um percurso, é uma ferramenta de interesse gestores de operação e planeadores de serviços.
- 1983: estudo de uma base de dados norte-americana que caracteriza as variações temporais dos percursos de autocarro:
	- Número de paragens por milha
	- Localização (cidade ou subúrbios)
	- a aceleração e desaceleração e tempo de permanência em cada paragem
	- o comprimento da rota,
	- o período de tempo em que a viagem é feita (pico ou fora de pico),
	- o número de passageiros que embarcam e desembarcam
	- número de cruzamentos sinalizados.
- (2010):
	- ▶ Tipo de serviço de rota
	- condições meteorológicas
	- ▶ tempo de viagem
- (2008) termos ao quadrado do número de passageiros que embarcam e desembarcam são também significativos para explicar a variação do tempo de viagem do autocarro.
- ▶ (2003) que em vez de usar o tempo de viagem como variável dependente, analisou a velocidade operacional do autocarro como uma função exponencial negativa da frequência de paragens, afluência de passageiros e outras variáveis.

### Recolha de dados e área de estudo

- Novembro de 2007 a Março de 2009
- Área de Blacktown nos subúrbios ocidentais de Sydney, cerca de 25 km do centro da cidade
- Área residencial de baixa densidade
- Afluência relativamente baixa por transporte público (2,1 pessoas / bus-km em média)
- Autocarros com velocidade média de operação de 25,9 km / h
- Os tempos de viagem são registados manualmente por um único observador a bordo do autocarro, no sentido de ida ou volta das viagens. Todos os autocarros têm 12 metros de comprimento, com duas portas: uma porta dianteira para o embarque e uma porta traseira para desembarcar

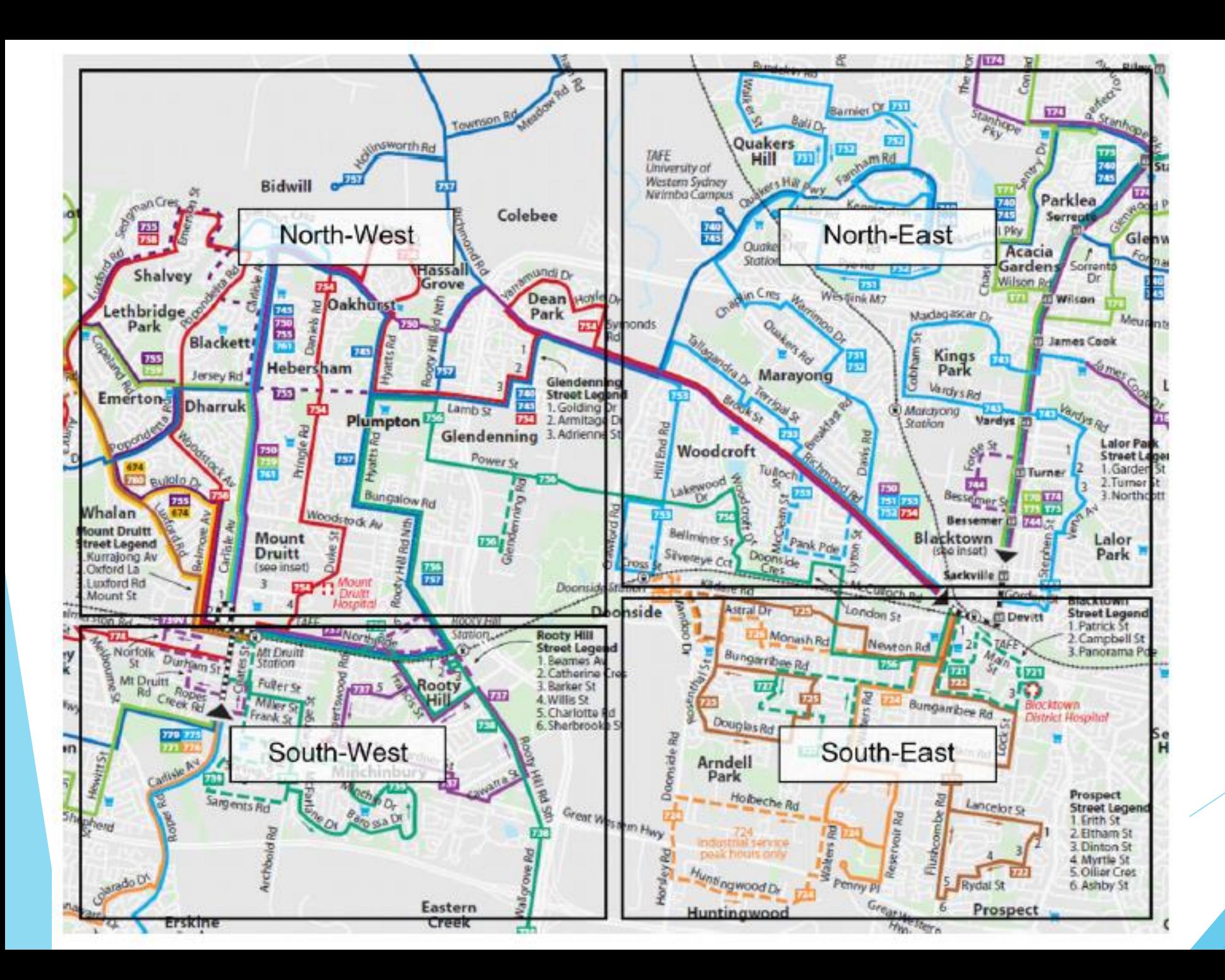

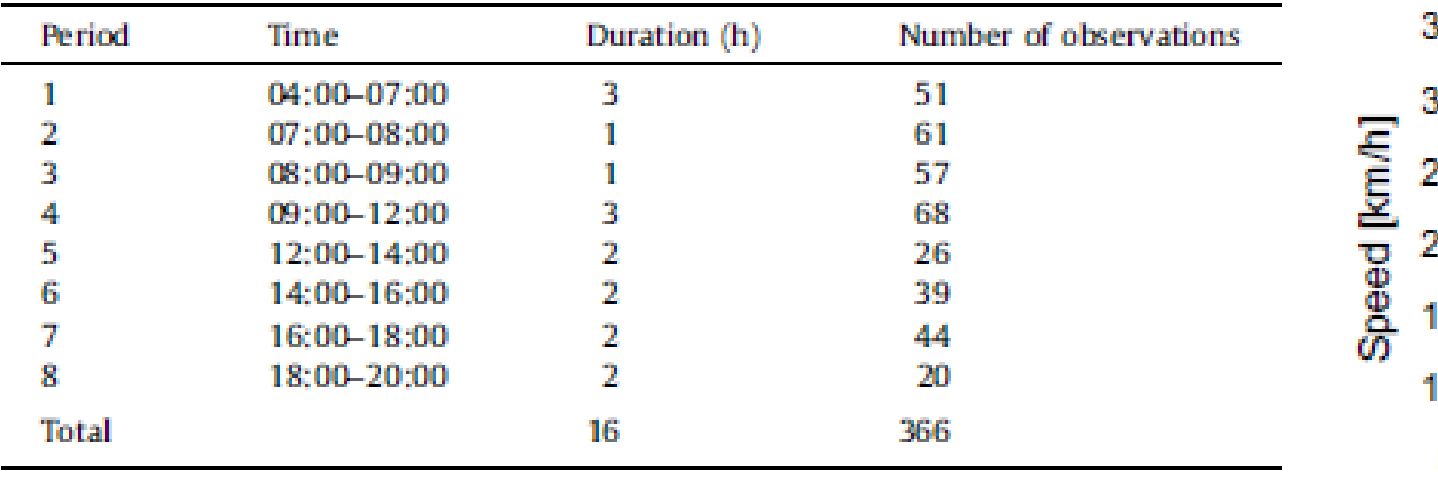

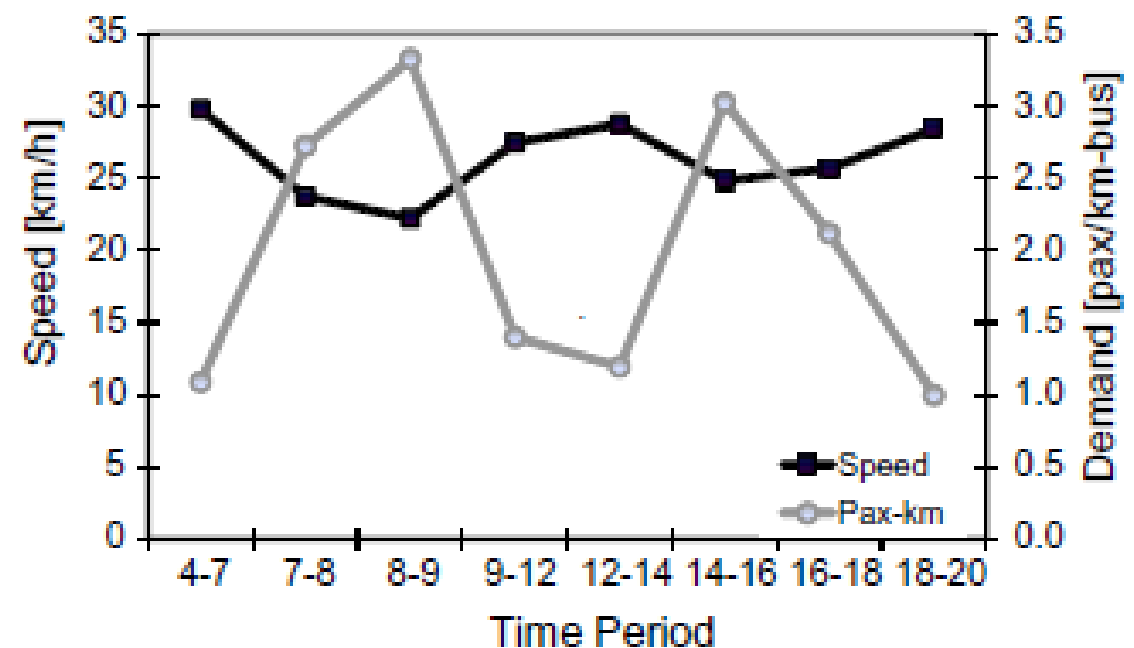

- Número da linha do autocarro
- Hora do dia
- Previsão de chegada e de partida no início da rota, fim da rota e em cada paragem do autocarro ao longo do percurso.
- Horários reais de partida e chegada no início da rota, fim da rota e em cada paragem do autocarro ao longo do percurso.
- Número de passageiros que embarcam e desembarcam por paragem do autocarro.

### Estimação

 Modelo por zona: modelo em que as linhas de autocarro são agrupadas em quatro zonas, de acordo com a sua localização na rede. As zonas são do Sudeste, Sudoeste, Nordeste e Noroeste

 $T = c + (t_L + t_{47}\delta_{47} + t_{89}\delta_{89} + t_{912}\delta_{912} + t_{se}\delta_{se} + t_{dep}N_{dep})L + t_iN_i + t_rN_r + t_sN_s$ +  $(t_D + t_{D912} \delta_{912})D + \varepsilon$ 

 $\blacktriangleright$   $T(s)$  variável dependente, tempo total de viagem

Modelo por percurso: Modelo que em vez de usar contantes zonais usa rota constante específica

 $T = c + (t_L + t_{47}\delta_{47} + t_{89}\delta_{89} + t_{912}\delta_{912} + t_{dep}N_{dep})L + t_sN_s + (t_D + t_{D912}\delta_{912})D +$  $\sum_j t_j \gamma_j + \varepsilon$ 

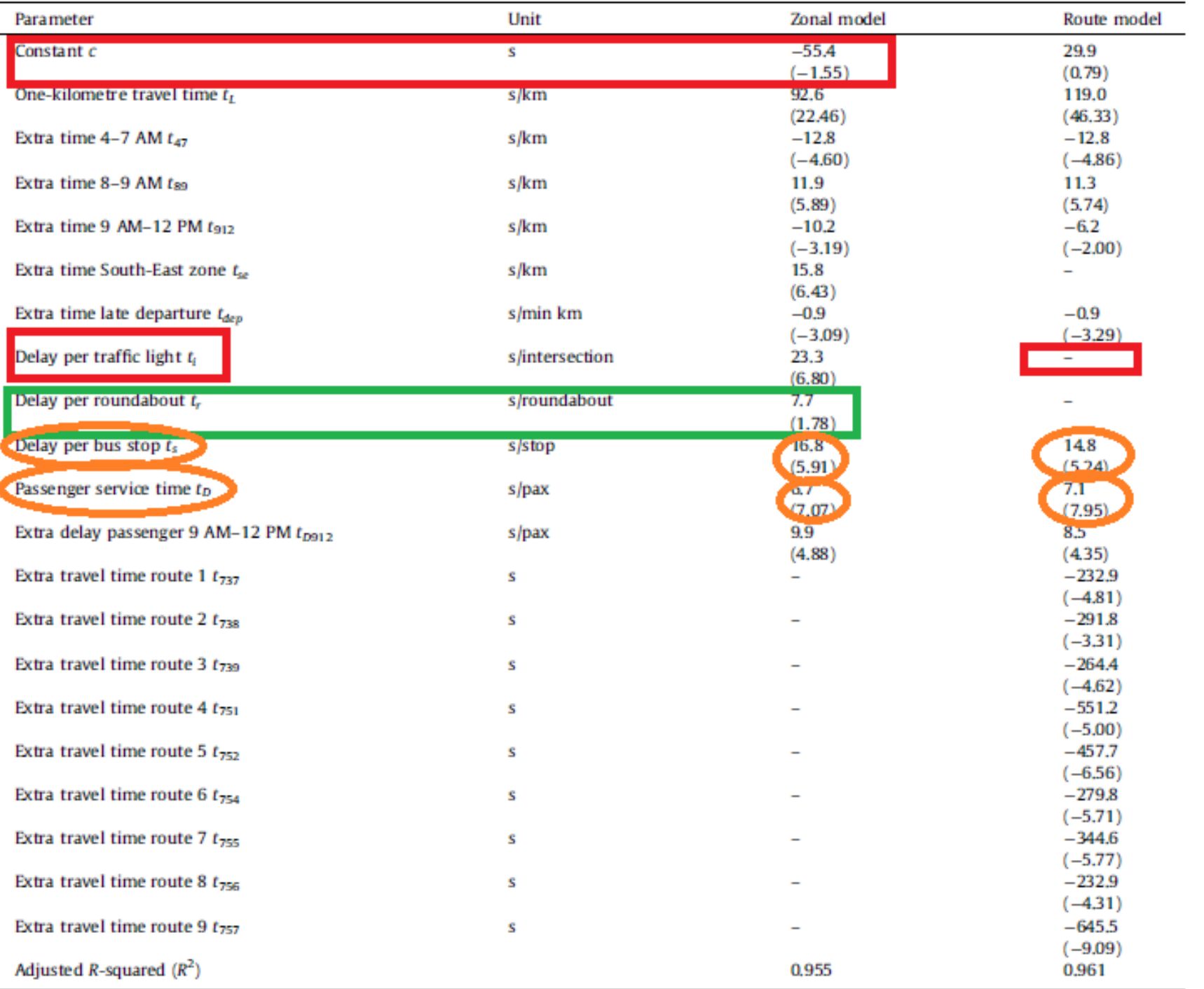

### Precisão da previsão

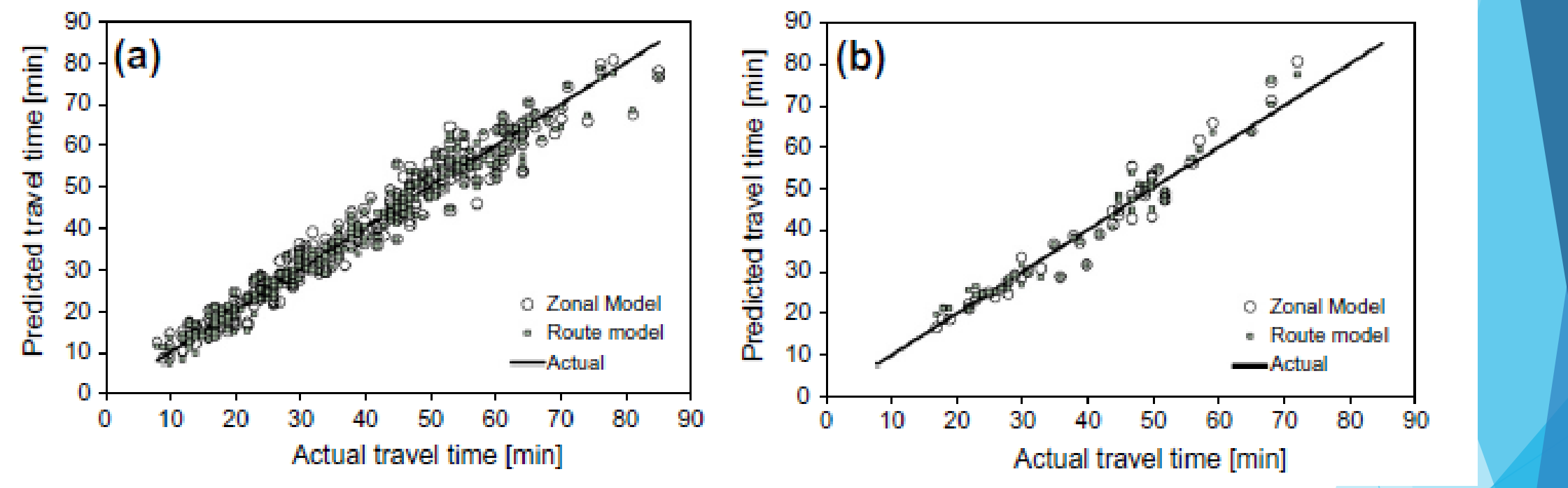

Errors in travel time predictions.

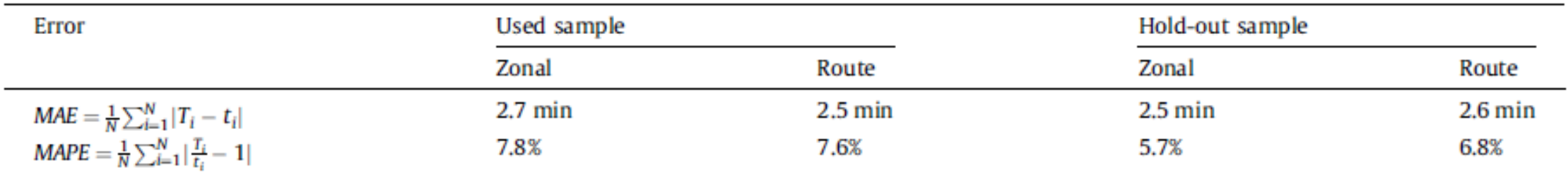

### Percentagem de tempo gasto em cada estação

- Tempo de funcionamento sem paragens
- Atraso devido a semáforos
- Atraso devido a rotundas
- Tempos perdido em paragens:
	- Aceleração, travagem, abertura e fecho de portas (AD)
	- Tempo de embarque e desembarque de passageiros (PST)

Percentage of time spent at each stage.

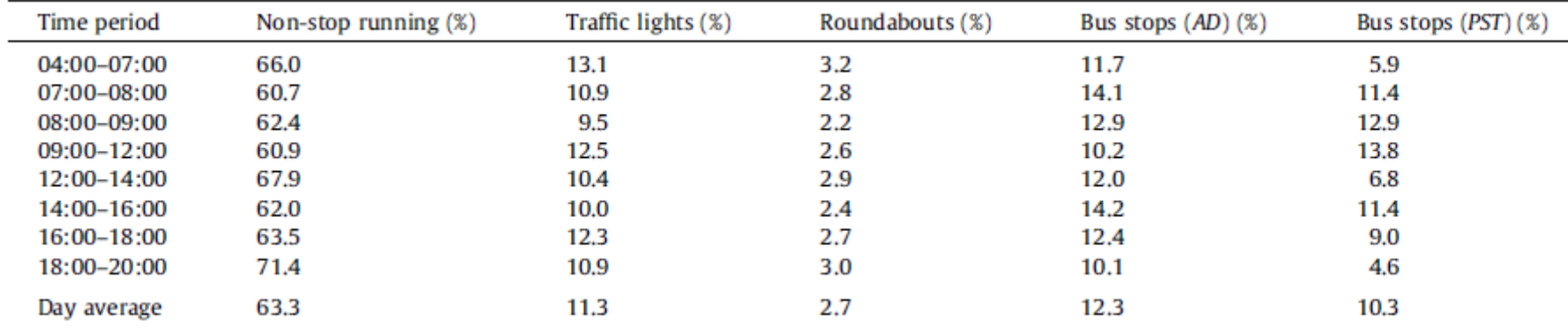

### Conclusões

- Dois modelos:
	- um modelo por zonas: modelo global com diferentes estimativas para área geográfica
	- ▶ um modelo por rotas: modelo global com diferentes estimativas por rota
- O modelo por zonas é aplicado para estimar a proporção de tempo que os autocarros demoram em cada etapa de uma viagem, incluindo tempo de funcionamento direto e atrasos nos semáforos , rotundas e paragens de autocarros
- Com estes modelos é possível obter um primeiro indicador das principais fontes de atrasos ao longo de uma rota

### Bibliografia

**Tirachini, Alejandro; "Estimation of travel time and the benefits of upgrading** the farempayment technology in urban bus services". Transportation Research Part C: 30 (2013) 239–256

### Seminário II

- **Comparação e análise crítica dos horários de passagem real nos nós (paragens de** referência) com os horários previstos:
	- **Relatório existente**
	- **Solução Proposta**